МИНИСТЕРСТВО НАУКИ И ВЫСШЕГО ОБРАЗОВАНИЯ РОССИЙСКОЙ ФЕЛЕРАЦИИ Федеральное государственное бюджетное образовательное учреждение высшего образования «КУБАНСКИЙ ГОСУДАРСТВЕННЫЙ УНИВЕРСИТЕТ» Факультет - экономический

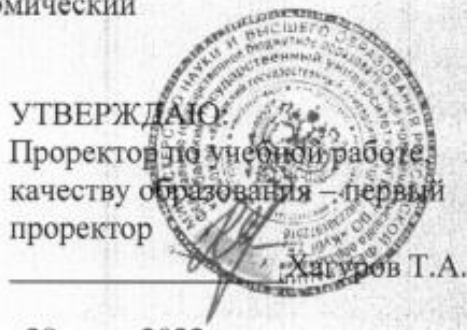

«28» мая 2022г.

# РАБОЧАЯ ПРОГРАММА ДИСЦИПЛИНЫ (МОДУЛЯ)

# ФДТ.02 ПРАКТИКУМ ПО КРЕАТИВНОМУ МАРКЕТИНГУ

Направление подготовки/специальность:

#### 38.04.06 ТОРГОВОЕ ДЕЛО

**SCAR HYBRIDE COSMAN** 

Направленность (профиль)/специализация:

торговые и маркетинговые стратегии в цифровой среде

Форма обучения:

Квалификация:

МАГИСТР

New Street

очная, заочная

Краснодар 2022

Рабочая программа дисциплины ФТД.02 Практикум по креативному маркетингу составлена в соответствии с федеральным государственным образовательным стандартом высшего образования (ФГОС ВО) по направлению 38.04.06 «Торговое дело» (уровень магистратуры).

Программу составил: Малкова Е.М., доцент кафедры маркетинга и торгового дела, канд. экон. наук

Рабочая программа дисциплины утверждена на заседании кафедры маркетинга и торгового дела (разработчик) протокол № 4 от 30.03.2022 г.

Заведующий кафедрой Костецкий А.Н.

Утверждена на заседании учебно-методической комиссии экономического факультета протокол №9 от 1.05.2022 г. Председатель УМК факультета, д-р экон.наук, проф. Л.Н. Дробышевская

Рецензенты: Коршунова Е.А., менеджер по рекламе и маркетингу Краснодарского регионального отделения Кавказский филиал ПАО «Мегафон»

Гетман Е.П*.* канд. экон. наук, доц. кафедры экономики и менеджмента ф-та спортивного менеджмента, педагогики и психологии ФГБОУ ВО « КГУФКСТ»

#### **1. ЦЕЛИ И ЗАДАЧИ ОСВОЕНИЯ ДИСЦИПЛИНЫ**

 **1.1 Цель дисциплины «Практикум по креативному маркетингу» –** формирование у студентов понимания современной концепции креативного маркетинга, предоставление необходимых базовых знаний и практических навыков в области использования креативных технологий и приемов в маркетинге.

**1.2 Задачи дисциплины** могут быть уточнены следующим образом:

— формирование знаний и представлений о содержании креативного маркетинга, а также понимания специфики работы маркетологов по разработке креативных концепций;

— развитие навыков анализа рыночного положения фирмы, анализа маркетинговой активности и контент-стратегий; и на базе этого идентифицировать маркетинговые проблемы предприятия и предлагать конструктивные методы их решения с помощью инструментов креативного маркетинга;

— формирование навыков использования стратегических и тактических инструментов креативного маркетинга с целью повышения эффективности маркетинговой деятельности;

— развитие навыков разработки и внедрения инновационных продуктов, создания нематериальных активов (брендов) и управления ими в торговой организации;

— формирование представления о применении креативного маркетинга в реализации комплексной стратегии продвижения торгового предприятия в онлайн и офлайн среде.

На семинарах рассматриваются конструктивные креативные методики, творческие и изобретательские алгоритмы, направленные на развитие базовых навыков творческого мышления и креативности у обучающихся. Обучение направлено на изучение творческих и изобретательских алгоритмов в построении креативной стратегии, создании контента, продающих текстов, запуска рекламы, создания комьюнити-сообщества и стратегий продвижения в социальных сетях. Развиваются представления и навыки по разработке креативных концепций в маркетинговых программах. Анализ конкретных учебных ситуаций (кейсов) — метод обучения, предназначенный для совершенствования навыков и получения опыта в следующих областях: выявление проблем; работа с информацией — осмысление значения деталей, описанных в ситуации; анализ и синтез информации и аргументов; разработка креативных предложений, создание отчетов; оценка альтернатив; принятие решений; слушание и понимание других людей — навыки групповой работы.

#### **1.3. Место дисциплины в структуре ООП ВПО**

Дисциплина «Практикум по креативному маркетингу» относится к факультативным дисциплинам (ФТД.02) по направлению 38.04.06 «Торговое дело» (квалификация (степень) магистр), читаемых для магистерской программы «Торговые и маркетинговые стратегии в цифровой среде».

Эта дисциплина логически и содержательно-методически взаимосвязана с другими частями ООП, обеспечивает преемственность и гармонизацию освоения курса.

Рабочая программа дисциплины «Практикум по креативному маркетингу» предназначена для студентов третьего курса экономического факультета и соответствует компетентностному подходу в образовании.

Изучение курса «Практикум по креативному маркетингу» имеет логическую и содержательно-методическую взаимосвязь, проходит в тесной связи с другими дисциплинами экономического и гуманитарного направления, преподаваемыми в университете (экономика, менеджмент, коммерческая деятельность предприятий, маркетинговые исследования).

Для освоения дисциплины «Практикум по креативному маркетингу» студенты должны владеть знаниями, умениями, навыками и компетенциями, приобретенными в результате изучения таких предшествующих дисциплин, как: «Основы маркетинга», «Стратегический маркетинг», «Менеджмент», «Поведение потребителей», «Маркетинговые коммуникации» и др. Дисциплина «Практикум по креативному маркетингу» позволяет эффективно формировать общекультурные и профессиональные компетенции, способствует всестороннему развитию личности студентов и гарантирует качество их подготовки.

### **1.4 Перечень планируемых результатов обучения по дисциплине (модулю), соотнесенных с планируемыми результатами освоения образовательной программы Требования к уровню освоения дисциплины**

Изучение данной учебной дисциплины направлено на формирование у обучающихся следующих компетенций:

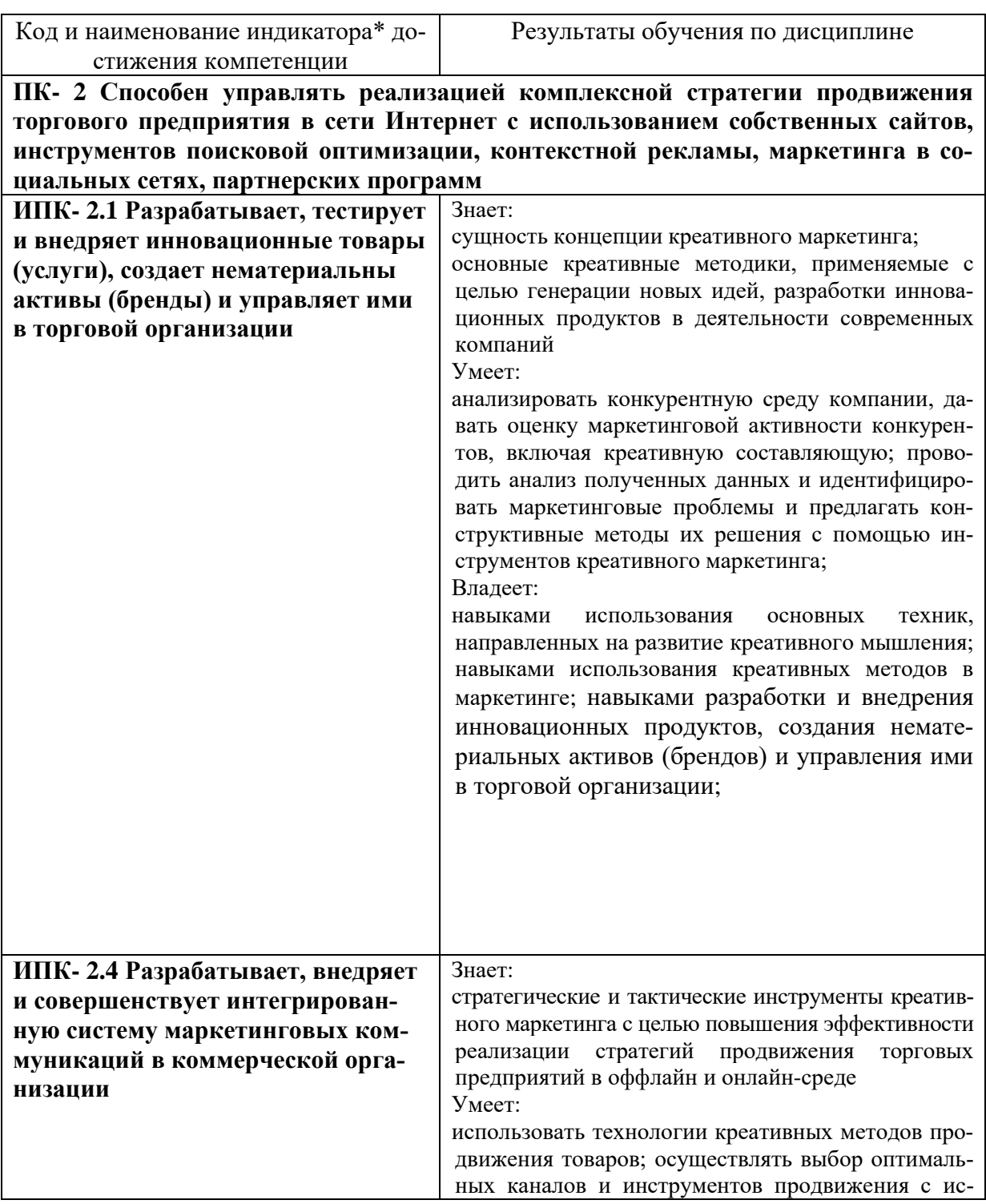

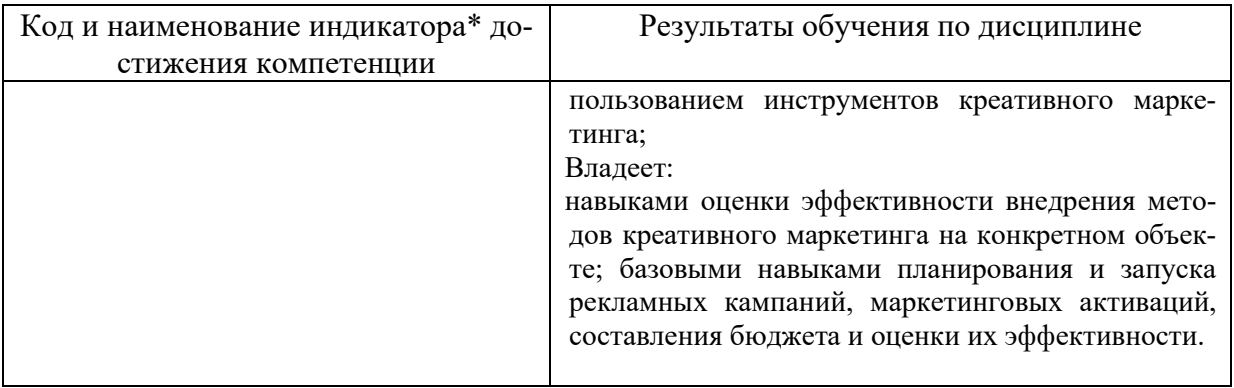

Результаты обучения по дисциплине достигаются в рамках осуществления всех видов контактной и самостоятельной работы обучающихся в соответствии с утвержденным учебным планом.

Индикаторы достижения компетенций считаются сформированными при достижении соответствующих им результатов обучения.

### **2. Структура и содержание дисциплины**

### **2.1 Распределение трудоёмкости дисциплины по видам работ.**

Общая трудоёмкость дисциплины составляет 2 зач.ед. (72 часов), их распределение по видам работ представлено в таблице

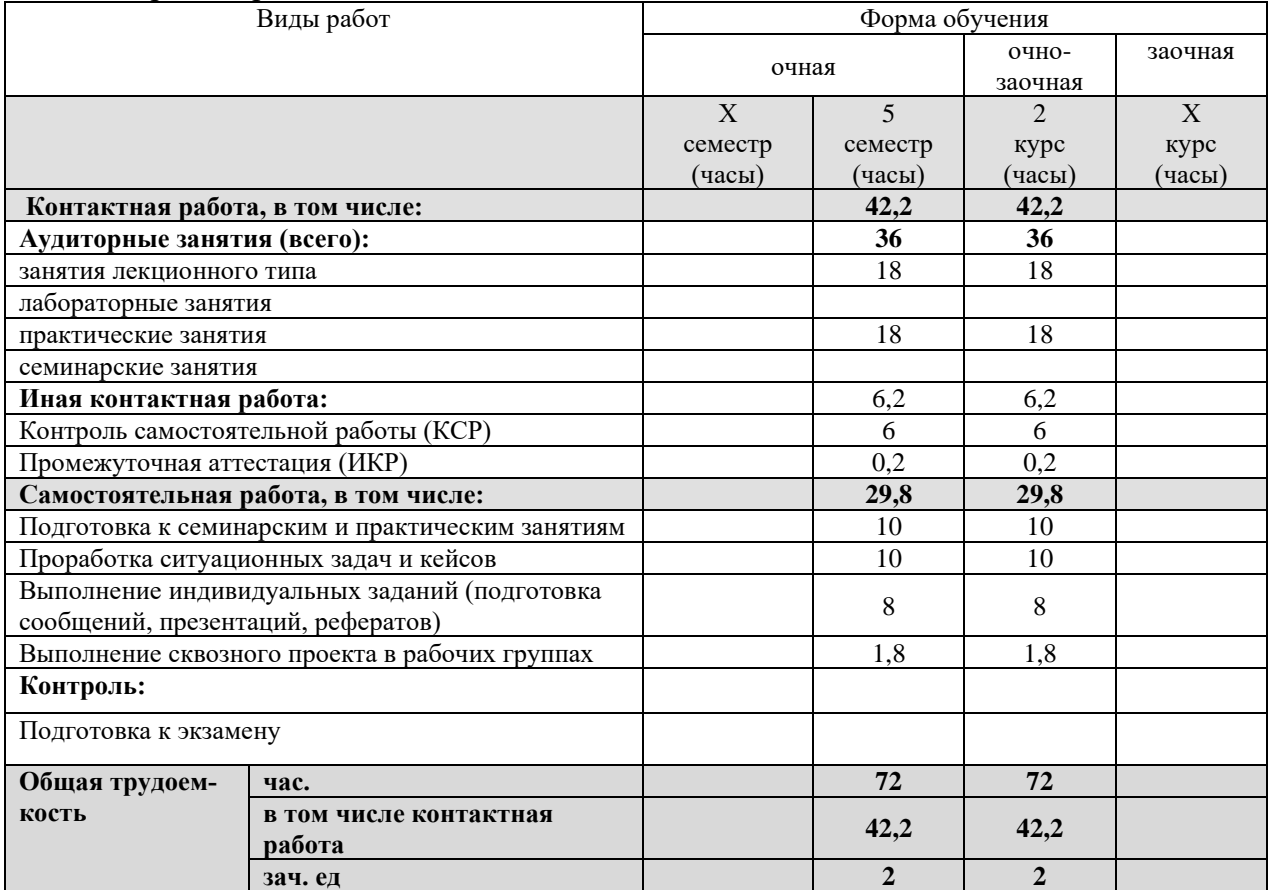

# **2.2 Содержание дисциплины**

Распределение видов учебной работы и их трудоемкости по разделам дисциплины. Разделы (темы) дисциплины, изучаемые в в 4 семестре 2-го курса *(очная форма обучения).*

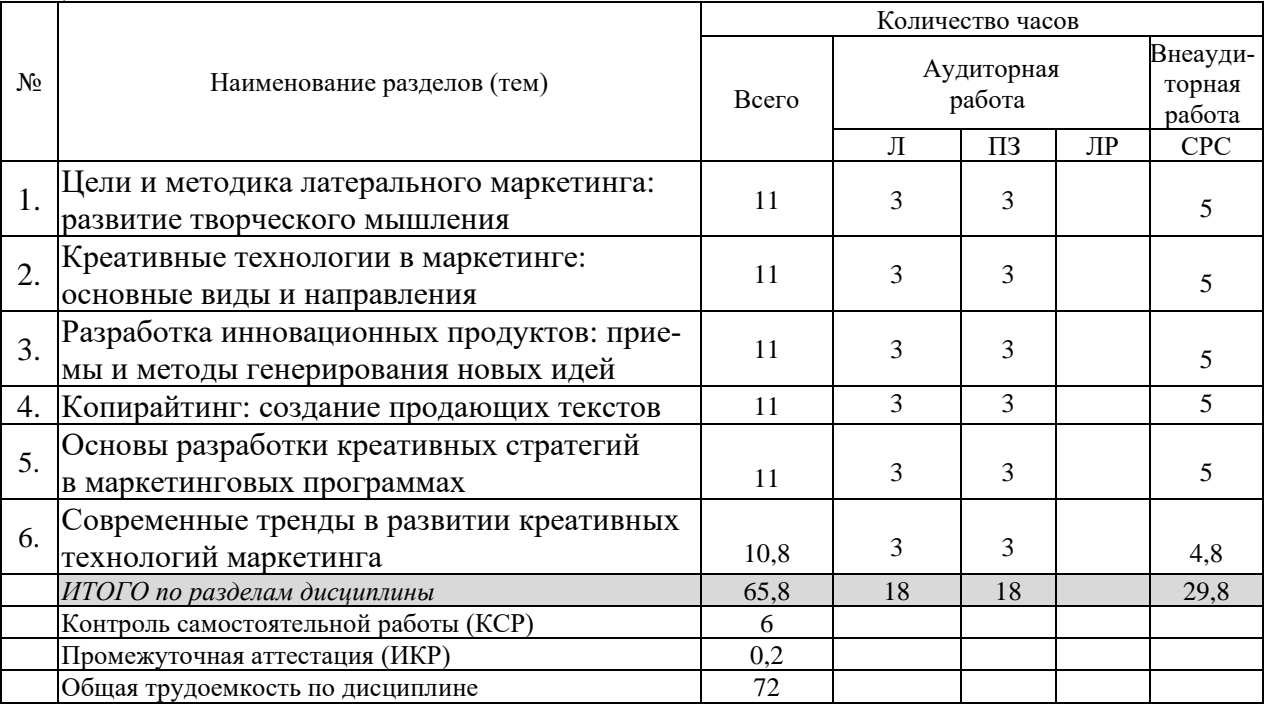

Примечание: Л – лекции, ПЗ – практические занятия / семинары, ЛР – лабораторные занятия, СРС – самостоятельная работа студента

| $N_2$ | Наименование разделов (тем)                                                       | Количество часов |                      |                    |    |                              |
|-------|-----------------------------------------------------------------------------------|------------------|----------------------|--------------------|----|------------------------------|
|       |                                                                                   | Всего            | Аудиторная<br>работа |                    |    | Внеауди-<br>торная<br>работа |
|       |                                                                                   |                  | Л                    | $\Pi$ <sub>3</sub> | ЛР | <b>CPC</b>                   |
|       | Цели и методика латерального маркетинга:<br>развитие творческого мышления         | 11               | 3                    | 3                  |    | 5                            |
| 2.    | Креативные технологии в маркетинге:<br>основные виды и направления                | 11               | 3                    | 3                  |    | 5                            |
| 3.    | Разработка инновационных продуктов: при-<br>емы и методы генерирования новых идей | 11               | 3                    | 3                  |    | 5                            |
| 4.    | Копирайтинг: создание продающих текстов                                           | 11               | 3                    | 3                  |    | 5                            |
| 5.    | Основы разработки креативных стратегий<br>в маркетинговых программах              | 11               | 3                    | 3                  |    | 5                            |
| 6.    | Современные тренды в развитии креатив-<br>ных технологий маркетинга               | 10,8             | 3                    | 3                  |    | 4,8                          |
|       | ИТОГО по разделам дисциплины                                                      | 65,8             | 18                   | 18                 |    | 29,8                         |
|       | Контроль самостоятельной работы (КСР)                                             | 6                |                      |                    |    |                              |
|       | Промежуточная аттестация (ИКР)                                                    | 0,2              |                      |                    |    |                              |
|       | Общая трудоемкость по дисциплине                                                  | 72               |                      |                    |    |                              |

Разделы (темы) дисциплины, изучаемые на 2 *курсе (очно-заочная форма обучения)*

Примечание: Л – лекции, ПЗ – практические занятия / семинары, ЛР – лабораторные занятия, СРС – самостоятельная работа студента

### **2.3 Содержание разделов (тем) дисциплины 2.3.1 Занятия лекционного типа**

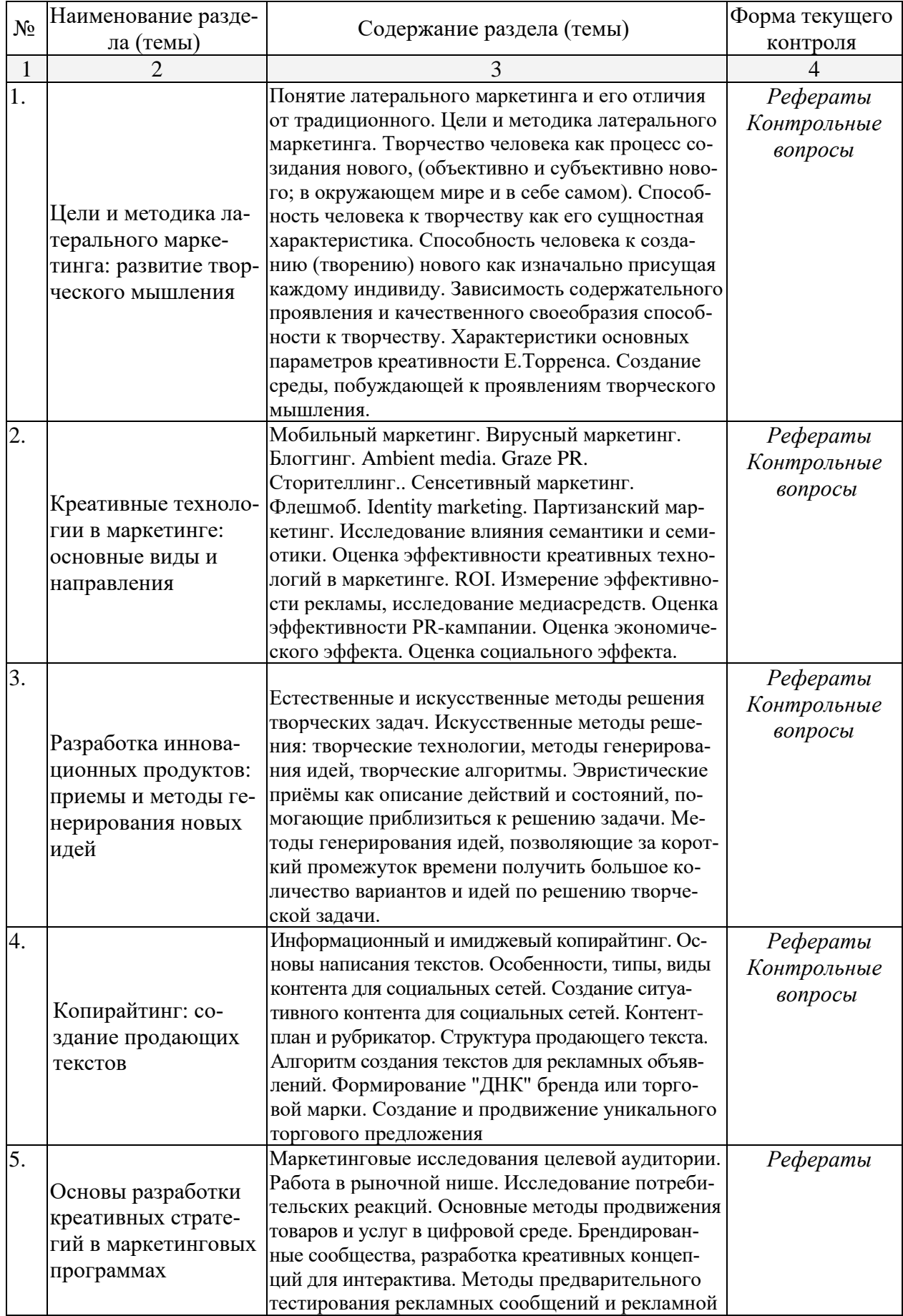

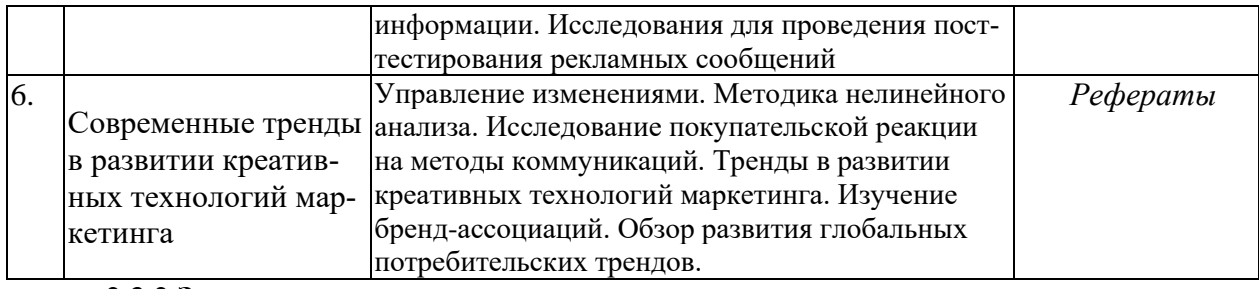

# **2.3.2 Занятия семинарского типа**

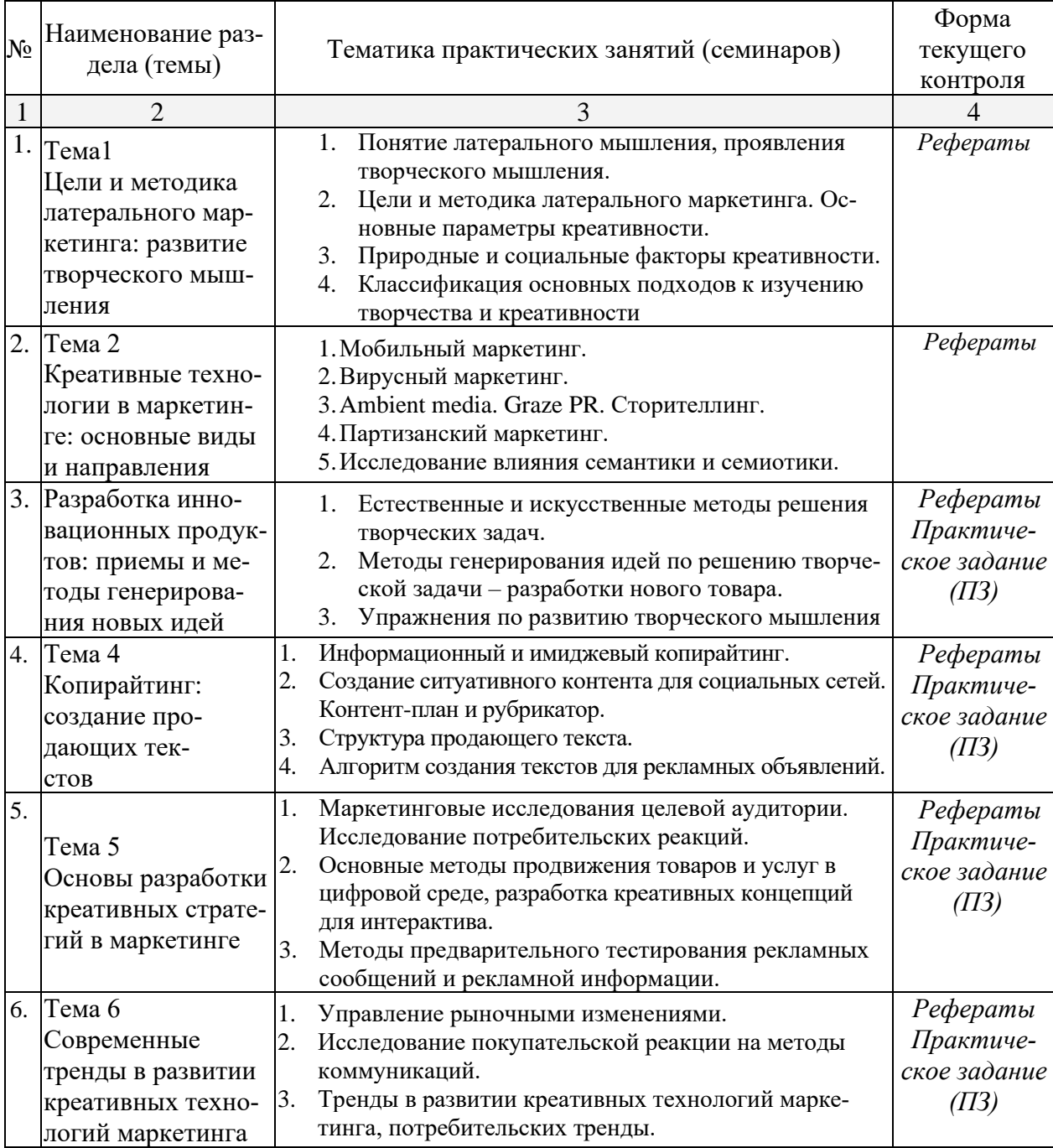

При изучении дисциплины применяются электронное обучение, дистанционные образовательные технологии в соответствии с ФГОС ВО.

### **2.4 Перечень учебно-методического обеспечения для самостоятельной работы обучающихся по дисциплине (модулю)**

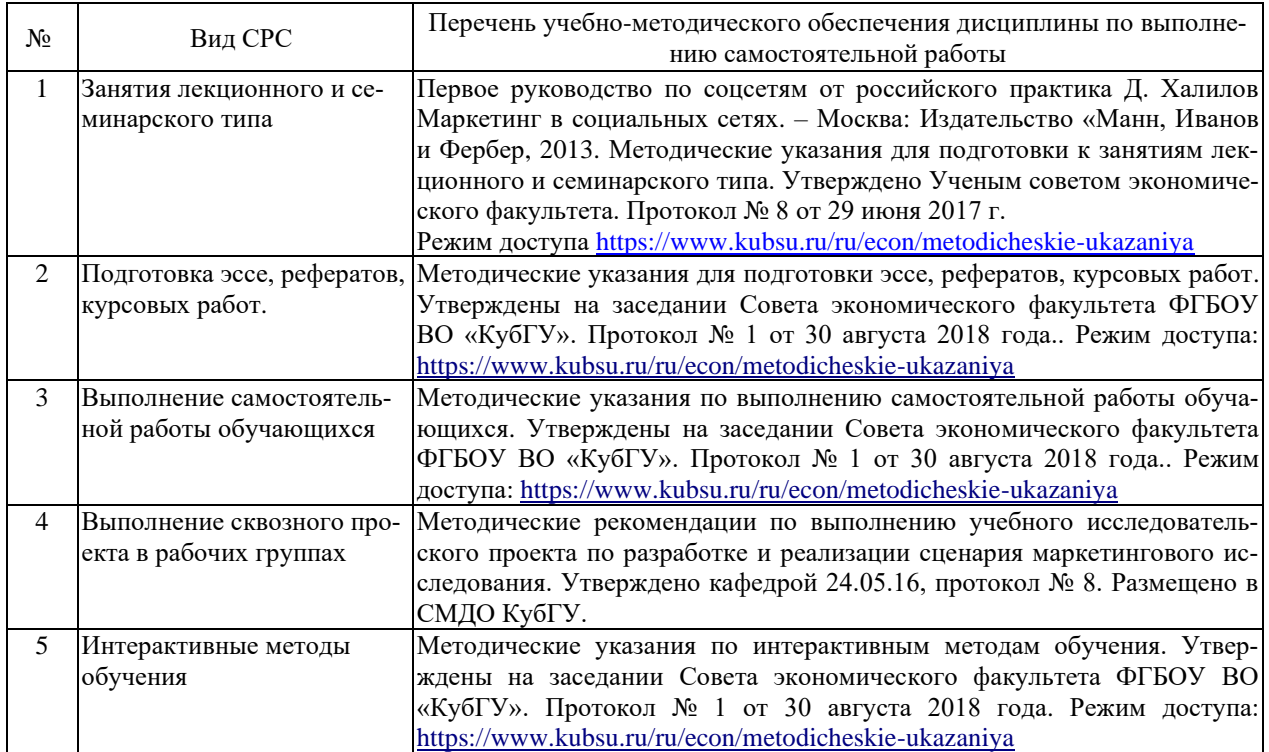

Учебно-методические материалы для самостоятельной работы обучающихся из числа инвалидов и лиц с ограниченными возможностями здоровья (ОВЗ) предоставляются в формах, адаптированных к ограничениям их здоровья и восприятия информации:

Для лиц с нарушениями зрения:

- в печатной форме увеличенным шрифтом,
- в форме электронного документа,
- Для лиц с нарушениями слуха:
- в печатной форме,

– в форме электронного документа.

Для лиц с нарушениями опорно-двигательного аппарата:

– в печатной форме,

– в форме электронного документа,

Данный перечень может быть конкретизирован в зависимости от контингента обучающихся.

#### **3. Образовательные технологии**

В процессе изучения дисциплины лекции, практические занятия, консультации являются ведущими формами обучения в рамках лекционно-семинарской образовательной технологии. Лекции излагаются в виде презентации с использованием мультимедийной аппаратуры. Данные материалы в электронной форме передаются студентам.

Основной целью практических занятий является разбор практических ситуаций

Дополнительной целью практических занятий является контроль усвоения пройденного материала. На практических занятиях также осуществляется проверка выполнения заданий. При проведении практических занятий участники готовят и представляют (с использованием программы Power Point) небольшие сообщения по наиболее важным теоретическим аспектам текущей темы, отвечают на вопросы преподавателя и других слушателей. В число видов работы, выполняемой слушателями самостоятельно, входят: 1) поиск и изучение литературы по рассматриваемой теме; 2) поиск и анализ научных статей, монографий по рассматриваемой теме; 3) подготовка реферативных обзоров; 4) подготовка презентации.

Интерактивные образовательные технологии, используемые в аудиторных занятиях: при реализации различных видов учебной работы (лекций и практических занятий) используются следующие образовательные технологии: дискуссии, презентации, конференции. В сочетании с внеаудиторной работой они создают дополнительные условия формирования и развития требуемых компетенций обучающихся, поскольку позволяют обеспечить активное взаимодействие всех участников. Эти методы способствуют личностно-ориентированному подходу.

Для инвалидов и лиц с ограниченными возможностями здоровья устанавливается особый порядок освоения указанной дисциплины. В образовательном процессе используются социально-активные и рефлексивные методы обучения (ролевая игра), технологии социокультурной реабилитации с целью оказания помощи в установлении полноценных межличностных отношений с другими студентами, создании комфортного психологического климата в студенческой группе. Вышеозначенные образовательные технологии дают наиболее эффективные результаты освоения дисциплины с позиций актуализации содержания темы занятия, выработки продуктивного мышления, терминологической грамотности и компетентности обучаемого в аспекте социально-направленной позиции будущего специалиста, и мотивации к инициативному и творческому освоению учебного материала.

#### **4. Оценочные средства для текущего контроля успеваемости и промежуточной аттестации**

Оценочные средства предназначены для контроля и оценки образовательных достижений обучающихся, освоивших программу учебной дисциплины «Практикум по креативному маркетингу». Оценочные средства включает контрольные материалы для проведения **текущего контроля** в форме реферата, доклада-презентации по проблемным вопросам, ролевой игры, практических задач и **промежуточной аттестации** в форме контрольных вопросов к зачету.

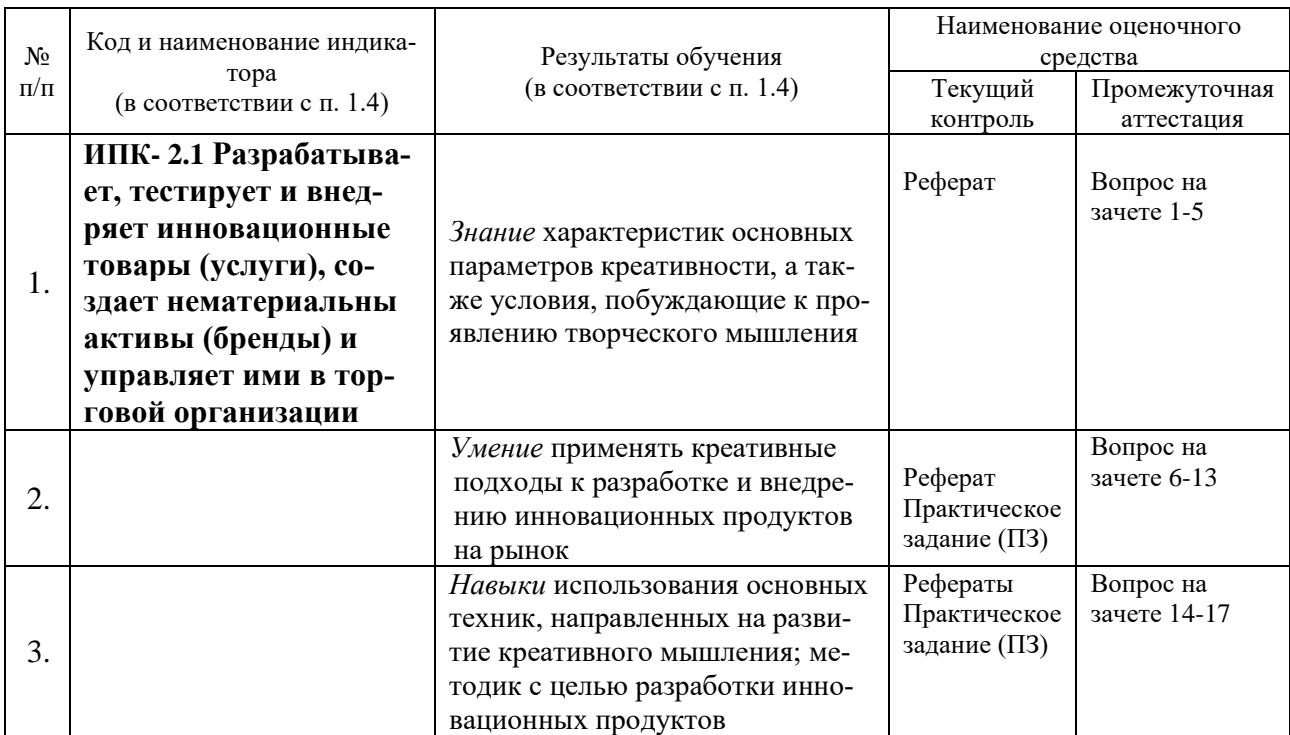

**4.1 Структура оценочных средств для текущей и промежуточной аттестации**

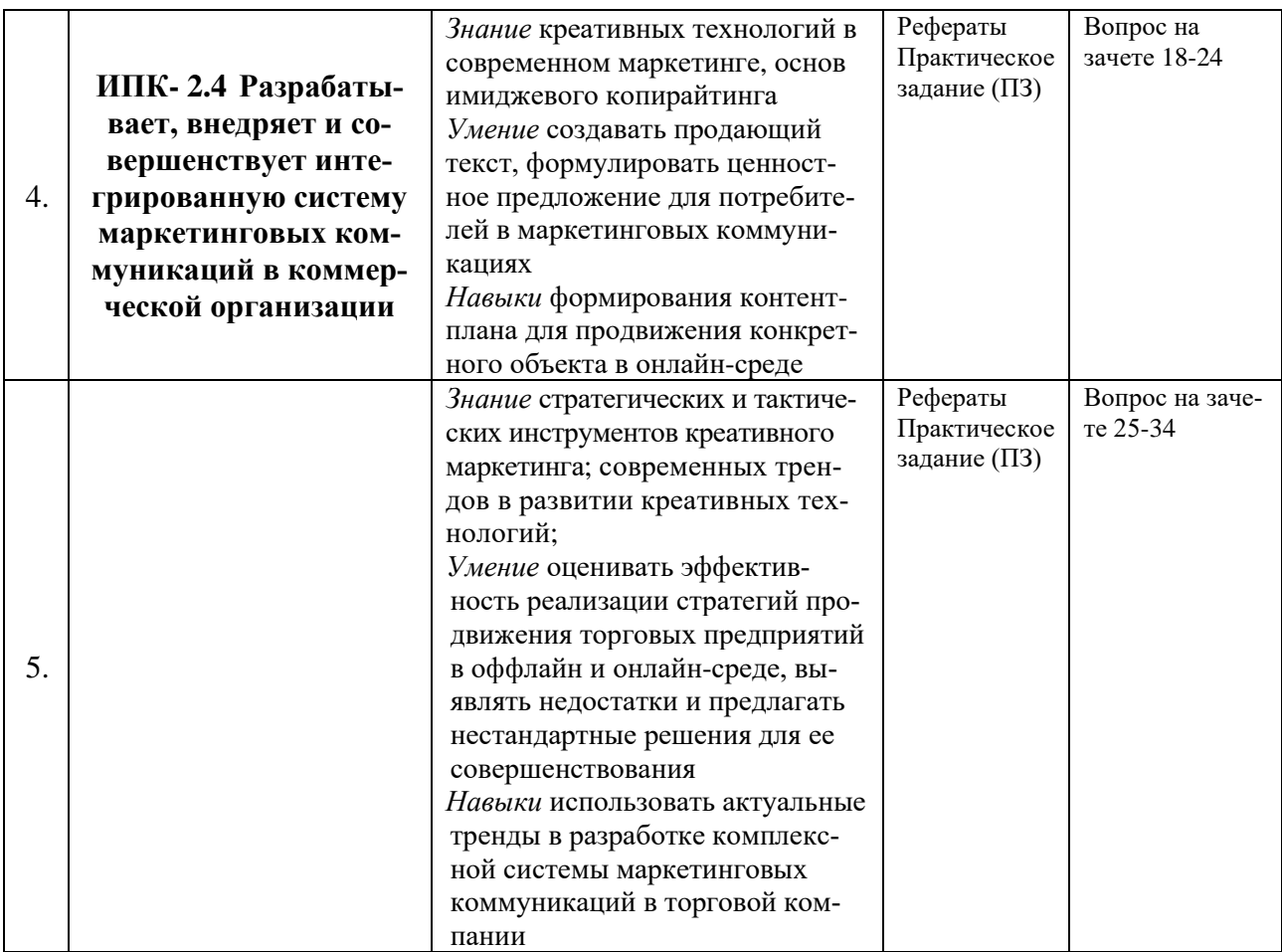

**Типовые контрольные задания или иные материалы, необходимые для оценки знаний, умений, навыков и (или) опыта деятельности, характеризующих этапы формирования компетенций в процессе освоения образовательной программы**

#### **Примерный перечень вопросов и заданий:**

#### *Реферат*

#### *Примерная тематика рефератов*

1. Обзор современных методов интеллектуальной разминки как тренировка качеств творческого мышления в рекламной индустрии.

4. Тренировка умения генерировать необычные идеи в маркетинге

6. Осознание и снятие барьеров, ограничивающих творческое мышление.

7. Эвристические приёмы. Методы генерирования идей.

8. Современные алгоритмы использования методик в разработке креатива

9. Дизайн-мышление в разработке инновационных продуктов

11. Технологии развития креативного мышления

12. Применение Дизайн-мышления для разработки сервиса по продаже одежды

13. Развитие рынка (название продукции) на основе внедрения цифровых технологий

14. Реинжиниринг бизнес-процессов при внедрении компонентов электронного бизнеса

15. Исследование подходов к использованию облачных сервисов для поддержки проектов

16. Системное управление креативностью (systemmanagingcreativity).

17. Креативное лидерство в современной России и мировом сообществе

18.Управление креативным потенциалом компании. Стимулирование и развитие креативности

19. Принятие креативных решений через теорию решения изобретательских задач (ТРИЗ).

Общий объем работы: 15-20 стр. При выполнении работы используется шрифт Times New Roman, размер шрифта 14, через полуторный интервал. Текст оформляют с соблюдением следующих размеров полей: левое – 30 мм, правое – 10 мм, верхнее – 1,5 мм нижнее – 20 мм. Размер абзацного отступа должен быть одинаковым по всему тексту и равен 1,25 мм.

Нумерация страниц начинается с 3 листа: титульный лист и содержание не нумеруются, но включаются в общую нумерацию. Номер страницы проставляется арабскими цифрами в правом нижнем углу страниц.

Ссылки на литературу даются в квадратных скобках по тексту, например: [5, с. 32]. Наряду с теоретическими положениями, работа должна содержать практические примеры (материалы для практической части работы может быть подобран по месту работы автора или по материалам СМИ (газеты, журналы, Интернет).

#### **Зачетно-экзаменационные материалы для промежуточной аттестации (зачет)**

#### *Вопросы к зачету*

1.Творчество человека как процесс созидания нового (объективно и субъективно нового; в окружающем мире и в себе самом).

2. Основы латерального мышления: предпосылки возникновения, современный аспект

4.Характеристики основных параметров креативности Е.Торренса.

5. Создание среды, побуждающей к проявлениям творческого мышления.

6. Основные креативные технологии в маркетинге

7. Мобильный маркетинг. Вирусный маркетинг. Блоггинг. Ambient media. Graze PR.

8. Сторителлинг. Сенсетивный маркетинг. Флешмоб. Identity marketing.

9. Партизанский маркетинг.

10. Исследование влияния семантики и семиотики.

11.Оценка эффективности креативных технологий в маркетинге. ROI.

12. Измерение эффективности рекламы, исследование медиасредств.

13. Оценка эффективности PR-кампании. Оценка экономического и социального эффектов

14. Естественные и искусственные методы решения творческих задач.

15.Искусственные методы решения: творческие технологии, методы генерирования идей, творческие алгоритмы.

16. Эвристические приёмы как описание действий и состояний, помогающие приблизиться к решению задачи.

17. Методы генерирования идей по решению творческой задачи.

18. Информационный и имиджевый копирайтинг. Основы написания текстов.

19. Особенности, типы, виды контента для социальных сетей.

20. Создание ситуативного контента для социальных сетей. Контент-план и рубрикатор.

21. Структура продающего текста.

22. Алгоритм создания текстов для рекламных объявлений.

23. Формирование "ДНК" бренда или торговой марки. Изучение бренд-ассоциаций.

24. Создание и продвижение уникального торгового предложения

25. Основные методы продвижения товаров и услуг через аккаунты в соцсетях. .

26. Маркетинговые исследования целевой аудитории. Работа в рыночной нише.

27. Исследование потребительских реакций.

28. Основные методы продвижения товаров и услуг в цифровой среде.

29. Брендированные сообщества, разработка креативных концепций для интерактива.

30. Методы предварительного тестирования рекламных сообщений и рекламной информации. Исследования для проведения посттестирования рекламных сообщений

31. Управление изменениями. Методика нелинейного анализа.

32. Исследование покупательской реакции на методы коммуникаций.

33. Тренды в развитии креативных технологий маркетинга.

34. Обзор развития глобальных потребительских трендов.

#### **Критерии оценивания результатов обучения**

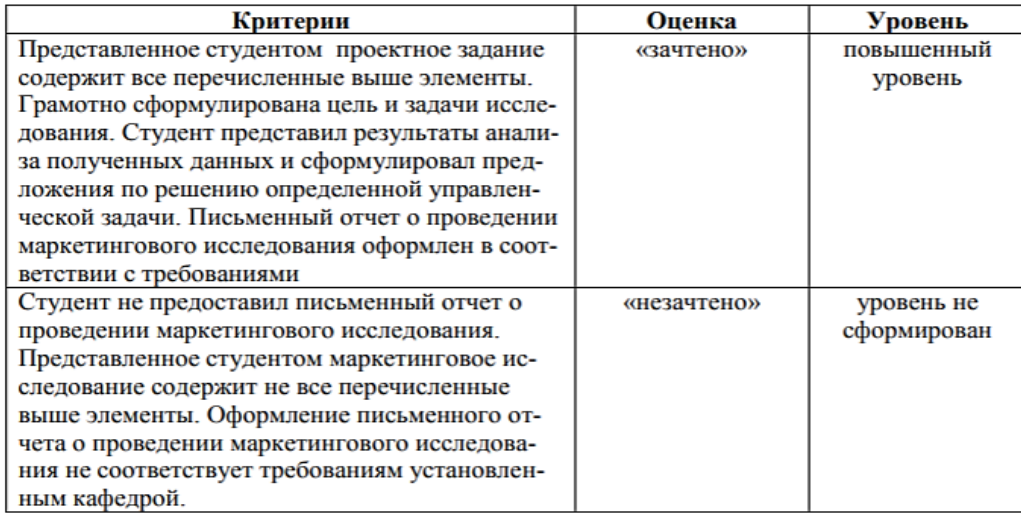

Оценочные средства для инвалидов и лиц с ограниченными возможностями здоровья выбираются с учетом их индивидуальных психофизических особенностей.

– при необходимости инвалидам и лицам с ограниченными возможностями здоровья предоставляется дополнительное время для подготовки ответа на экзамене;

– при проведении процедуры оценивания результатов обучения инвалидов и лиц с ограниченными возможностями здоровья предусматривается использование технических средств, необходимых им в связи с их индивидуальными особенностями;

– при необходимости для обучающихся с ограниченными возможностями здоровья и инвалидов процедура оценивания результатов обучения по дисциплине может проводиться в несколько этапов.

Процедура оценивания результатов обучения инвалидов и лиц с ограниченными возможностями здоровья по дисциплине (модулю) предусматривает предоставление информации в формах, адаптированных к ограничениям их здоровья и восприятия информации:

Для лиц с нарушениями зрения:

– в печатной форме увеличенным шрифтом,

– в форме электронного документа.

Для лиц с нарушениями слуха:

– в печатной форме,

– в форме электронного документа.

Для лиц с нарушениями опорно-двигательного аппарата:

– в печатной форме,

– в форме электронного документа.

Данный перечень может быть конкретизирован в зависимости от контингента обучающихся.

### **5. Перечень учебной литературы, информационных ресурсов и технологий**

#### **5.1. Учебная литература**

1. Утемов, В. В. Развитие креативности учащихся: учебные задачи открытого типа : учебное пособие для вузов / В. В. Утемов. — 2-е изд., испр. и доп. — Москва : Издательство Юрайт, 2021. — 127 с. — (Высшее образование). // Образовательная платформа Юрайт — URL: <https://urait.ru/bcode/476527>

- 2. Жильцов О.Н., Артемьев О.А. Интернет-маркетинг. М.: Издательство Финансовый университет при Правительстве РФ, 2021. Режим доступа: <https://urait.ru/library/vo/thematics/ekonomika-i-upravlenie/marketing/internet-marketing>
- 3. Овсянников, А. А. Современный маркетинг. В 2 ч.: учебник и практикум для бакалавриата и магистратуры / А. А. Овсянников. — М.: Издательство Юрайт, 2017. — 376 с. — ISBN 978-5-534-05049-3. — Режим доступа: [www.biblio](http://www.biblio-online.ru/book/BD0A962E-13ED-4054-9920-45912B4C59BE)[online.ru/book/BD0A962E-13ED-4054-9920-45912B4C59BE.](http://www.biblio-online.ru/book/BD0A962E-13ED-4054-9920-45912B4C59BE)

# **5.2. Дополнительная литература:**

- 1. Асланов Т. Копирайтинг. Простые рецепты продающих текстов. М.: [Питер,](https://ru.wikipedia.org/wiki/%D0%9F%D0%B8%D1%82%D0%B5%D1%80_(%D0%B8%D0%B7%D0%B4%D0%B0%D1%82%D0%B5%D0%BB%D1%8C%D1%81%D1%82%D0%B2%D0%BE)) 2016. — 176 с. — [ISBN 978-5-496-02085-5.](https://ru.wikipedia.org/wiki/%D0%A1%D0%BB%D1%83%D0%B6%D0%B5%D0%B1%D0%BD%D0%B0%D1%8F:%D0%98%D1%81%D1%82%D0%BE%D1%87%D0%BD%D0%B8%D0%BA%D0%B8_%D0%BA%D0%BD%D0%B8%D0%B3/9785496020855)
- 2. Бернадский С. Продающие тексты. Как превратить читателя в покупателя. М.: [Манн, Иванов и Фербер,](https://ru.wikipedia.org/wiki/%D0%9C%D0%B0%D0%BD%D0%BD,_%D0%98%D0%B2%D0%B0%D0%BD%D0%BE%D0%B2_%D0%B8_%D0%A4%D0%B5%D1%80%D0%B1%D0%B5%D1%80) 2012. — 192 с. — [ISBN 978-5-91657-261-2.](https://ru.wikipedia.org/wiki/%D0%A1%D0%BB%D1%83%D0%B6%D0%B5%D0%B1%D0%BD%D0%B0%D1%8F:%D0%98%D1%81%D1%82%D0%BE%D1%87%D0%BD%D0%B8%D0%BA%D0%B8_%D0%BA%D0%BD%D0%B8%D0%B3/9785916572612)
- 3. [Бернбах Б.,](https://ru.wikipedia.org/wiki/%D0%91%D0%B5%D1%80%D0%BD%D0%B1%D0%B0%D1%85,_%D0%A3%D0%B8%D0%BB%D1%8C%D1%8F%D0%BC) Левенсон Б. Библия Билла Бернбаха. История рекламы, которая изменила рекламный бизнес. — М.: [Эксмо,](https://ru.wikipedia.org/wiki/%D0%AD%D0%BA%D1%81%D0%BC%D0%BE) 2011. — 288 с. — [ISBN 978-5-699-45877-6.](https://ru.wikipedia.org/wiki/%D0%A1%D0%BB%D1%83%D0%B6%D0%B5%D0%B1%D0%BD%D0%B0%D1%8F:%D0%98%D1%81%D1%82%D0%BE%D1%87%D0%BD%D0%B8%D0%BA%D0%B8_%D0%BA%D0%BD%D0%B8%D0%B3/9785699458776)
- 4. [Витале Д.](https://ru.wikipedia.org/wiki/%D0%92%D0%B8%D1%82%D0%B0%D0%BB%D0%B5,_%D0%94%D0%B6%D0%BE) Гипнотические рекламные тексты: как искушать и убеждать клиентов одними словами. — М.: [Эксмо,](https://ru.wikipedia.org/wiki/%D0%AD%D0%BA%D1%81%D0%BC%D0%BE) 2010. — 272 с. — [ISBN 978-5-699-36670-5.](https://ru.wikipedia.org/wiki/%D0%A1%D0%BB%D1%83%D0%B6%D0%B5%D0%B1%D0%BD%D0%B0%D1%8F:%D0%98%D1%81%D1%82%D0%BE%D1%87%D0%BD%D0%B8%D0%BA%D0%B8_%D0%BA%D0%BD%D0%B8%D0%B3/9785699366705)
- 5. Жилина А. В. Аксиологические основы выбора парадигмы копирайтинга // Коммуникативные исследования. 2021. Т. 8, № 1. С. 132—144. [doi](https://ru.wikipedia.org/wiki/Doi)[:10.24147/2413-](https://dx.doi.org/10.24147%2F2413-6182.2021.8%281%29.132-144) [6182.2021.8\(1\).132-144](https://dx.doi.org/10.24147%2F2413-6182.2021.8%281%29.132-144)
- 6. Жилина А. В. [К вопросу о понятии копирайтинг и его видах](http://www.mediascope.ru/2627) // Медиаскоп. 2020. Вып. 2. [doi](https://ru.wikipedia.org/wiki/Doi)[:10.30547/mediascope.2.2020.11](https://dx.doi.org/10.30547%2Fmediascope.2.2020.11)
- 7. Жилина А. В. К вопросу о научном осмыслении копирайтинга // Знак: проблемное поле медиаобразования. 2020. № 2 (36). С. 73-81. [doi](https://ru.wikipedia.org/wiki/Doi)[:10.24411/2070-0695-2020-](https://dx.doi.org/10.24411%2F2070-0695-2020-10207) [10207](https://dx.doi.org/10.24411%2F2070-0695-2020-10207)
- 8. [Иванов А. Н.](https://ru.wikipedia.org/w/index.php?title=%D0%98%D0%B2%D0%B0%D0%BD%D0%BE%D0%B2,_%D0%90%D0%BB%D0%B5%D0%BA%D1%81%D0%B5%D0%B9_%D0%9D%D0%B8%D0%BA%D0%BE%D0%BB%D0%B0%D0%B5%D0%B2%D0%B8%D1%87_(%D1%80%D0%B5%D0%BA%D0%BB%D0%B0%D0%BC%D0%B8%D1%81%D1%82)&action=edit&redlink=1) Как придумать идею, если вы не Огилви. М.: [Альпина Паблишер,](https://ru.wikipedia.org/wiki/%D0%90%D0%BB%D1%8C%D0%BF%D0%B8%D0%BD%D0%B0_%D0%9F%D0%B0%D0%B1%D0%BB%D0%B8%D1%88%D0%B5%D1%80) 2015. — 240 с. — [ISBN 978-5-9614-4965-5.](https://ru.wikipedia.org/wiki/%D0%A1%D0%BB%D1%83%D0%B6%D0%B5%D0%B1%D0%BD%D0%B0%D1%8F:%D0%98%D1%81%D1%82%D0%BE%D1%87%D0%BD%D0%B8%D0%BA%D0%B8_%D0%BA%D0%BD%D0%B8%D0%B3/9785961449655)
- 9. Теория решения изобретательских задач: научное творчество: учебное пособие для вузов / М. М. Зиновкина, Р. Т. Гареев, П. М. Горев, В. В. Утемов. — 2-е изд., испр. и доп. — Москва : Издательство Юрайт, 2021. — 124 с. — (Высшее образование). —ый // Образовательная платформа Юрайт [сайт]. — URL: <https://urait.ru/bcode/474838>

Для освоения дисциплины инвалидами и лицами с ограниченными возможностями здоровья издания, рекомендуемые для использования в электронном виде в электроннобиблиотечных системах, имеют специальные версии.

## **5.3. Периодическая литература**

*Указываются печатные периодические издания из «Перечня печатных периодических изданий, хранящихся в фонде Научной библиотеки КубГУ»* [https://www.kubsu.ru/ru/node/15554,](https://www.kubsu.ru/ru/node/15554) *и/или электронные периодические издания, с указанием адреса сайта электронной версии журнала, из баз данных, доступ к которым имеет КубГУ:*

- 1. Базы данных компании «Ист Вью» [http://dlib.eastview.com](http://dlib.eastview.com/)
- 2. Электронная библиотека GREBENNIKON.RU<https://grebennikon.ru/>

# **5.3. Интернет-ресурсы, в том числе современные профессиональные базы данных и информационные справочные системы**

- **Электронно-библиотечные системы (ЭБС):**
- 1. ЭБС «ЮРАЙТ» <https://urait.ru/>
- 2. ЭБС «УНИВЕРСИТЕТСКАЯ БИБЛИОТЕКА ОНЛАЙН» [www.biblioclub.ru](http://www.biblioclub.ru/)
- 3. ЭБС «BOOK.ru» [https://www.book.ru](http://www.book.ru/)
- 4. ЭБС «ZNANIUM.COM» [www.znanium.com](https://znanium.com/)
- 5. ЭБС «ЛАНЬ» [https://e.lanbook.com](https://e.lanbook.com/)

### **Профессиональные базы данных:**

- 1. Web of Science (WoS) <http://webofscience.com/>
- 2. Scopus <http://www.scopus.com/>
- 3. ScienceDirect [www.sciencedirect.com](https://www.sciencedirect.com/)
- 4. Журналы издательства Wiley <https://onlinelibrary.wiley.com/>
- 5. Научная [электронная](http://www.elibrary.ru/) библиотека (НЭБ) <http://www.elibrary.ru/>

6. Полнотекстовые архивы ведущих западных научных журналов на Российской платформе научных журналов НЭИКОН [http://archive.neicon.ru](http://archive.neicon.ru/)

7. [Национальная](https://rusneb.ru/) электронная библиотека (доступ к Электронной библиотеке диссертаций Российской государственной библиотеки (РГБ) <https://rusneb.ru/>

8. [Президентская](https://www.prlib.ru/) библиотека им. Б.Н. Ельцина <https://www.prlib.ru/>

9. Электронная коллекция Оксфордского Российского Фонда <https://ebookcentral.proquest.com/lib/kubanstate/home.action>

- 10. Springer Journals <https://link.springer.com/>
- 11. Nature Journals <https://www.nature.com/siteindex/index.html>
- 12. Springer Nature Protocols and Methods <https://experiments.springernature.com/sources/springer-protocols>
- 13. Springer Materials <http://materials.springer.com/>
- 14. zbMath <https://zbmath.org/>
- 15. Nano Database <https://nano.nature.com/>
- 16. Springer eBooks: <https://link.springer.com/>
- 17. "Лекториум ТВ" <http://www.lektorium.tv/>
- 18. Университетская информационная система РОССИЯ [http://uisrussia.msu.ru](http://uisrussia.msu.ru/)

**Информационные справочные системы:**

1. Консультант Плюс - справочная правовая система (доступ по локальной сети с компьютеров библиотеки)

#### **Ресурсы свободного доступа:**

- 1. Американская патентная база данных<http://www.uspto.gov/patft/>
- 2. Полные тексты канадских диссертаций<http://www.nlc-bnc.ca/thesescanada/>
- 3. КиберЛенинка [\(http://cyberleninka.ru/\)](http://cyberleninka.ru/);

4. Министерство науки и высшего образования Российской Федерации [https://www.minobrnauki.gov.ru/;](https://www.minobrnauki.gov.ru/)

5. Федеральный портал "Российское образование" [http://www.edu.ru/;](http://www.edu.ru/)

6. Информационная система "Единое окно доступа к образовательным ресурсам" [http://window.edu.ru/;](http://window.edu.ru/)

7. Единая коллекция цифровых образовательных ресурсов [http://school](http://school-collection.edu.ru/)[collection.edu.ru/](http://school-collection.edu.ru/) .

8. Федеральный центр информационно-образовательных ресурсов [\(http://fcior.edu.ru/\)](http://fcior.edu.ru/);

9. Проект Государственного института русского языка имени А.С. Пушкина "Образование на русском" [https://pushkininstitute.ru/;](https://pushkininstitute.ru/)

10. Справочно-информационный портал "Русский язык" [http://gramota.ru/;](http://gramota.ru/)

- 11. Служба тематических толковых словарей [http://www.glossary.ru/;](http://www.glossary.ru/)
- 12. Словари и энциклопедии [http://dic.academic.ru/;](http://dic.academic.ru/)
- 13. Образовательный портал "Учеба" [http://www.ucheba.com/;](http://www.ucheba.com/)

14. [Законопроект](http://273-фз.рф/voprosy_i_otvety) "Об образовании в Российской Федерации". Вопросы и ответы [http://xn--273--84d1f.xn--p1ai/voprosy\\_i\\_otvety](http://273-фз.рф/voprosy_i_otvety)

### **Собственные электронные образовательные и информационные ресурсы КубГУ:**

1. Среда модульного динамического обучения [http://moodle.kubsu.ru](http://moodle.kubsu.ru/)

2. База учебных планов, учебно-методических комплексов, публикаций и конференций<http://mschool.kubsu.ru/>

3. Библиотека информационных ресурсов кафедры информационных образовательных технологий [http://mschool.kubsu.ru;](http://mschool.kubsu.ru/)

4. Электронный архив документов КубГУ <http://docspace.kubsu.ru/>

5. Электронные образовательные ресурсы кафедры информационных систем и технологий в образовании КубГУ и научно-методического журнала "ШКОЛЬНЫЕ ГО-ДЫ"<http://icdau.kubsu.ru/>

**6. Методические указания для обучающихся по освоению дисциплины (модуля)**

В освоении дисциплины инвалидами и лицами с ограниченными возможностями здоровья большое значение имеет индивидуальная учебная работа (консультации) – дополнительное разъяснение учебного материала.

Индивидуальные консультации по предмету являются важным фактором, способствующим индивидуализации обучения и установлению воспитательного контакта между преподавателем и обучающимся инвалидом или лицом с ограниченными возможностями здоровья.

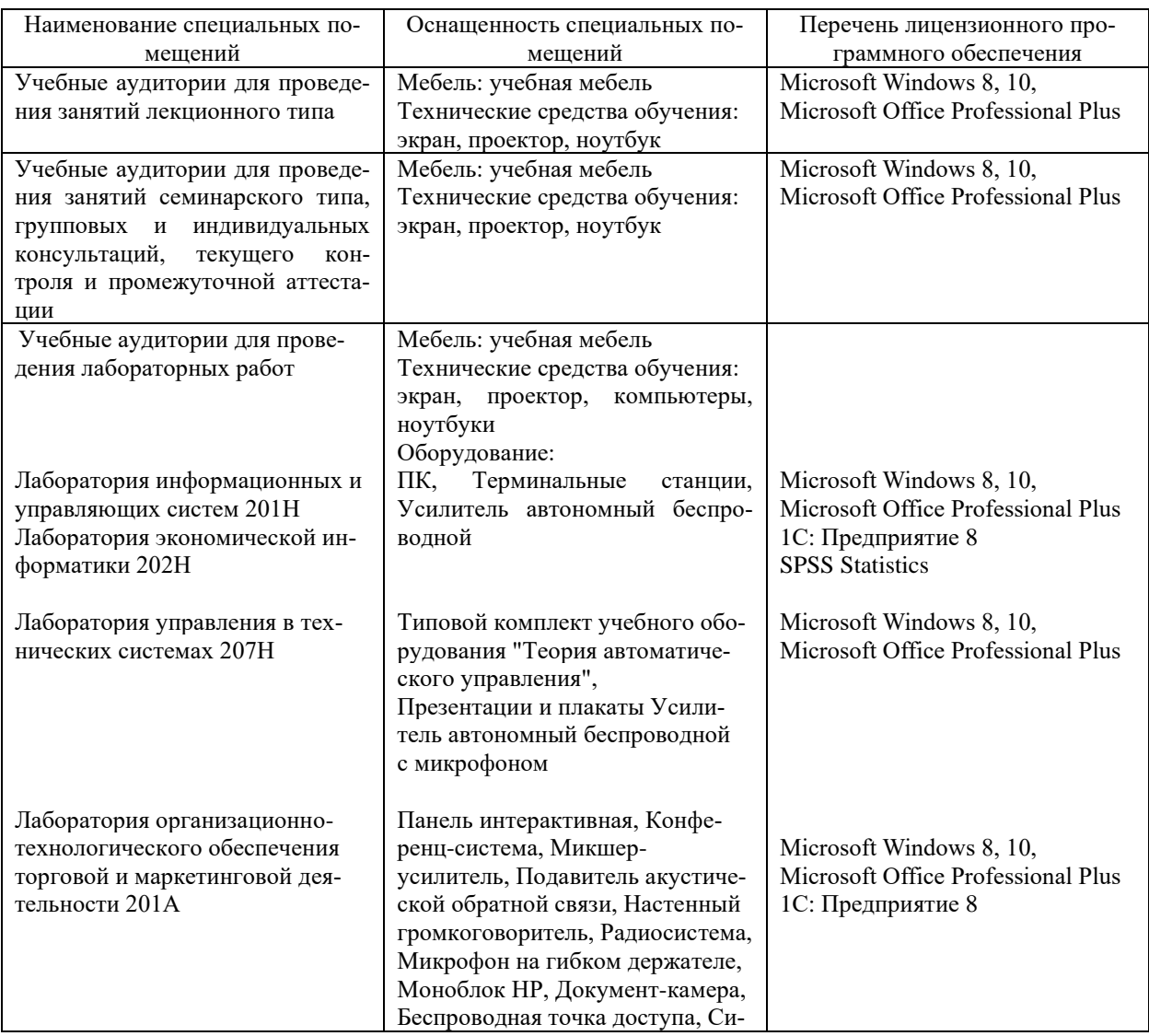

**7. Материально-техническое обеспечение по дисциплине (модулю)**

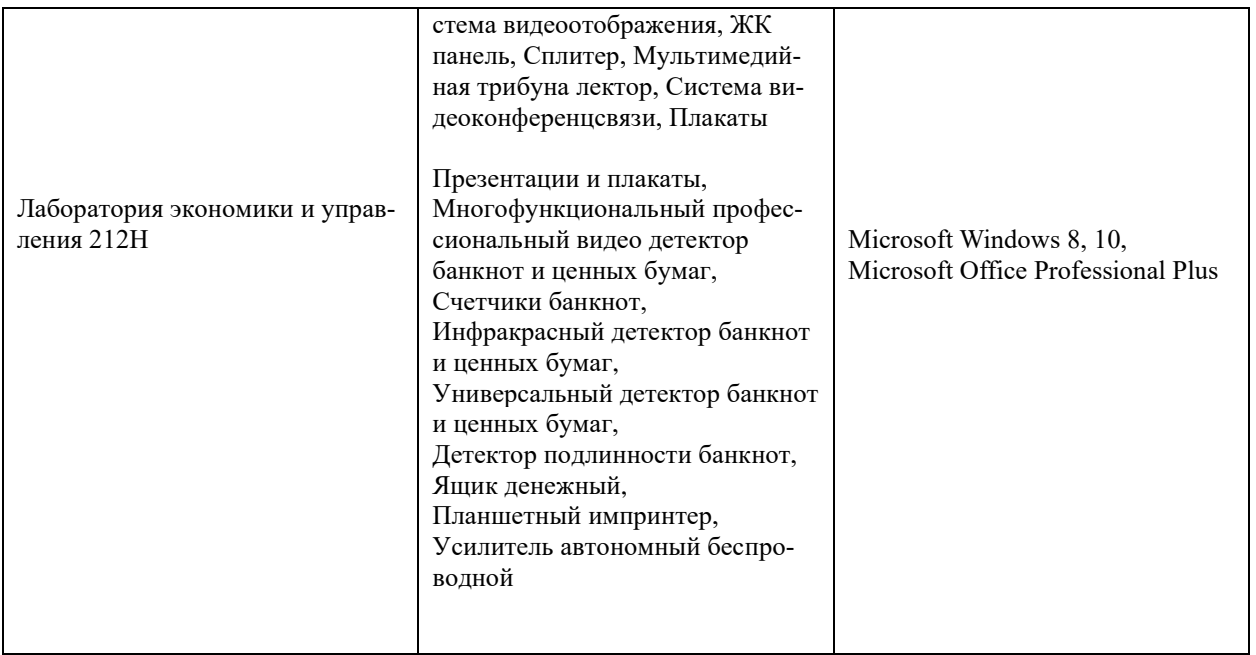

Для самостоятельной работы обучающихся предусмотрены помещения, укомплектованные специализированной мебелью, оснащенные компьютерной техникой с возможностью подключения к сети «Интернет» и обеспечением доступа в электронную информационно-образовательную среду университета.

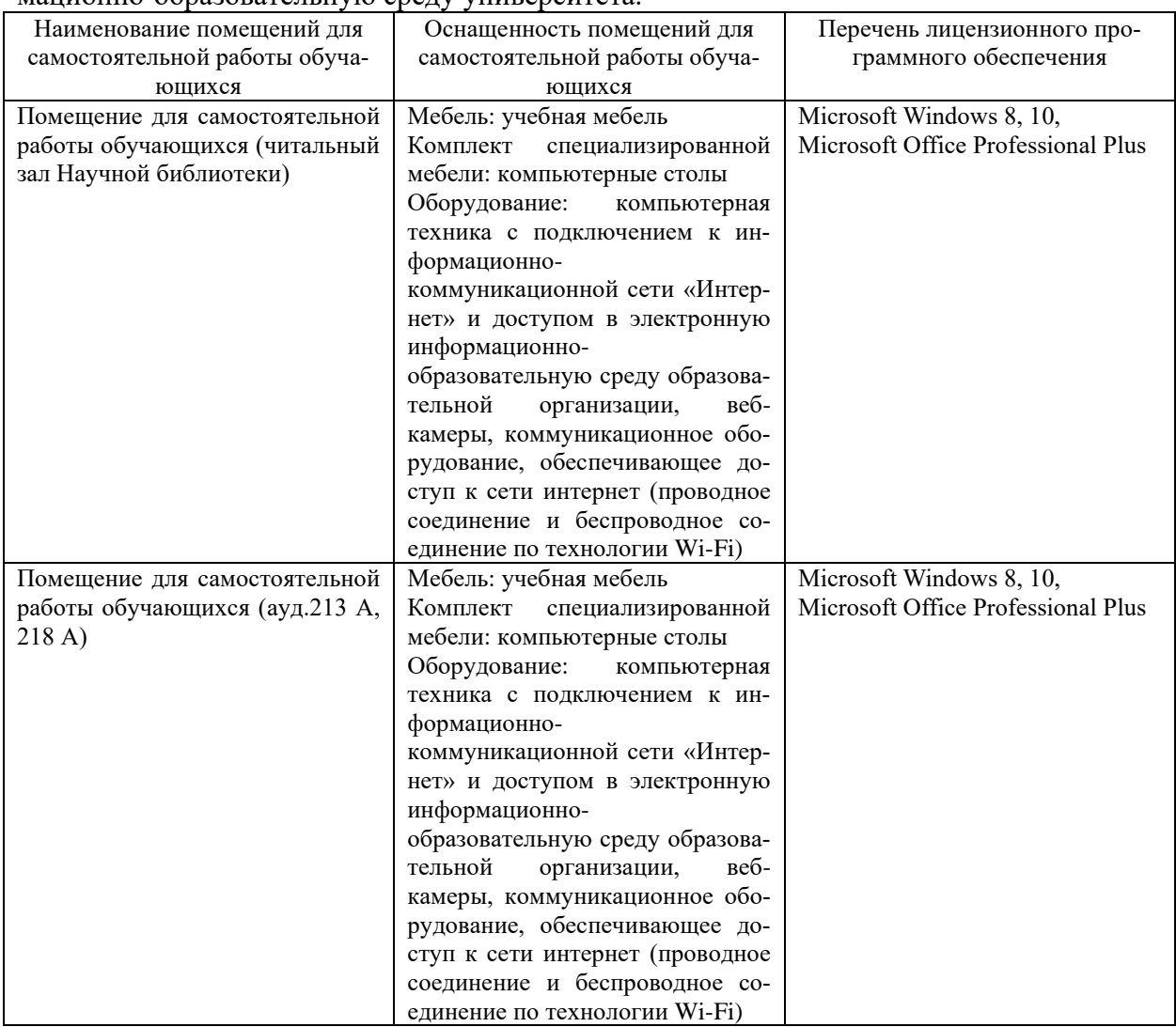